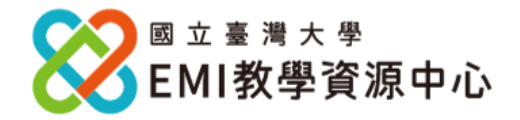

國立臺灣大學 EMI 教學資源中心 (EMI TLC) 秉持資源共享、共學共益的理念, 於今年初針對所有獲 得「大專校院學生雙語化學習計畫」補助的重點培育學院與普及提升學校,提供免費英語編修軟體 Grammarly 帳號給各院校之 EMI 教師,反應熱烈! **故本中心規劃擴大辦理,開放全國大專校院申請。**

**申請規定:**

- ⚫ **以校為單位提出申請**,責成相關人員或辦公室,填寫申請表單,統一彙整後寄至本中心 Email。 本中心不予受理個人申請。
- ⚫ 限各大專院校具有『專任』或『專案』教師身分申請,不限於 EMI 教師。**若各校名額尚有剩 餘,可開放給在學研究生(含博碩士)使用,額滿為止。**
- ⚫ **各校申請名額**,依照教育部大專院校校務資訊公開平臺(<https://udb.moe.edu.tw/udata/Index>) 所載錄之 **111 年度公告各校教師人數之 30%計算**。各校名額請參閱附件一表格申請名額欄位。
- 申請期限:即日起至 2023年4月28日(五),逾期不予受理。
- ⚫ 帳號開通後若 3 個月未使用,本中心將會刪除帳號。

**申請步驟:**

- 一. 填寫申請表:請務必提供**學校 Email** ([xxx@xxx.edu.tw](mailto:xxx@xxx.edu.tw) ) · 若提供個人 Email, 如 Gmail, 本中心 不予受理。
- 二. 將填妥之申請單寄至本中心 Email:[ntuemitlc@ntu.edu.tw](mailto:ntuemitlc@ntu.edu.tw) ; 郵件主旨請遵循以下格 式: *【Grammarly 帳號申請】 學校名稱*
- 三. 本中心將統一於 2023 年 6 月 30 日(五)開通帳號。
- 四. 帳號開通後,申請教師將收到由 Grammarly 所寄發之邀請註冊信,點選「Join Now」,並填入同 申請時填寫之學校 Email 並自訂密碼,即可開始使用。
- 五. Grammarly 使用期限: 帳號註冊日 至 2024 年 1月 17 日。若實際使用期限有異動將另行通 知。
	- ※ **常見 Grammarly 帳號問題請參考附件二。**

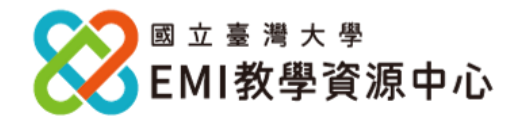

#### **附件一 各校申請名額列表**

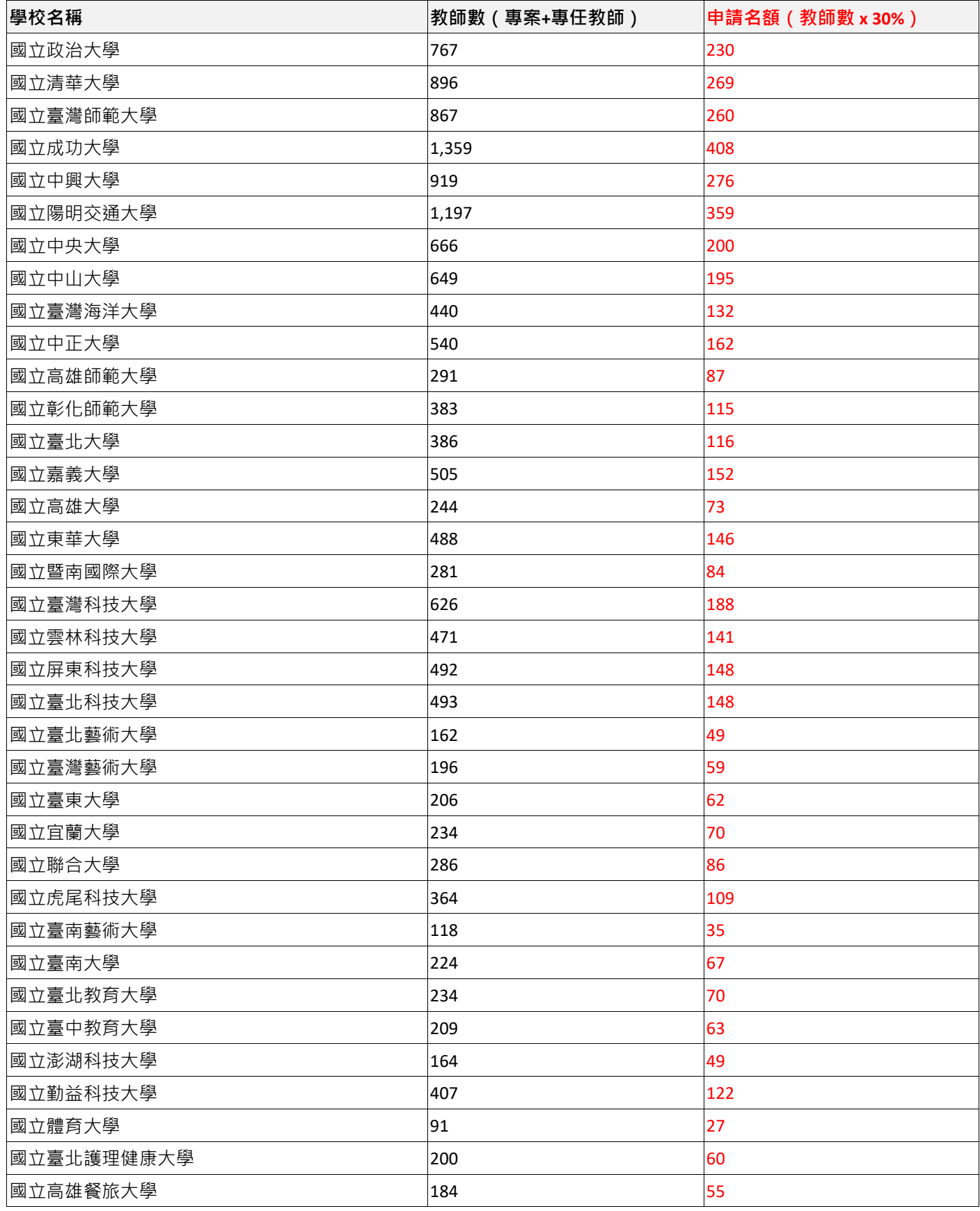

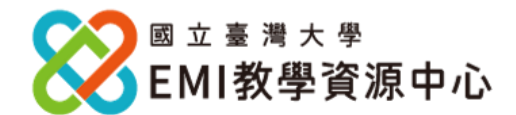

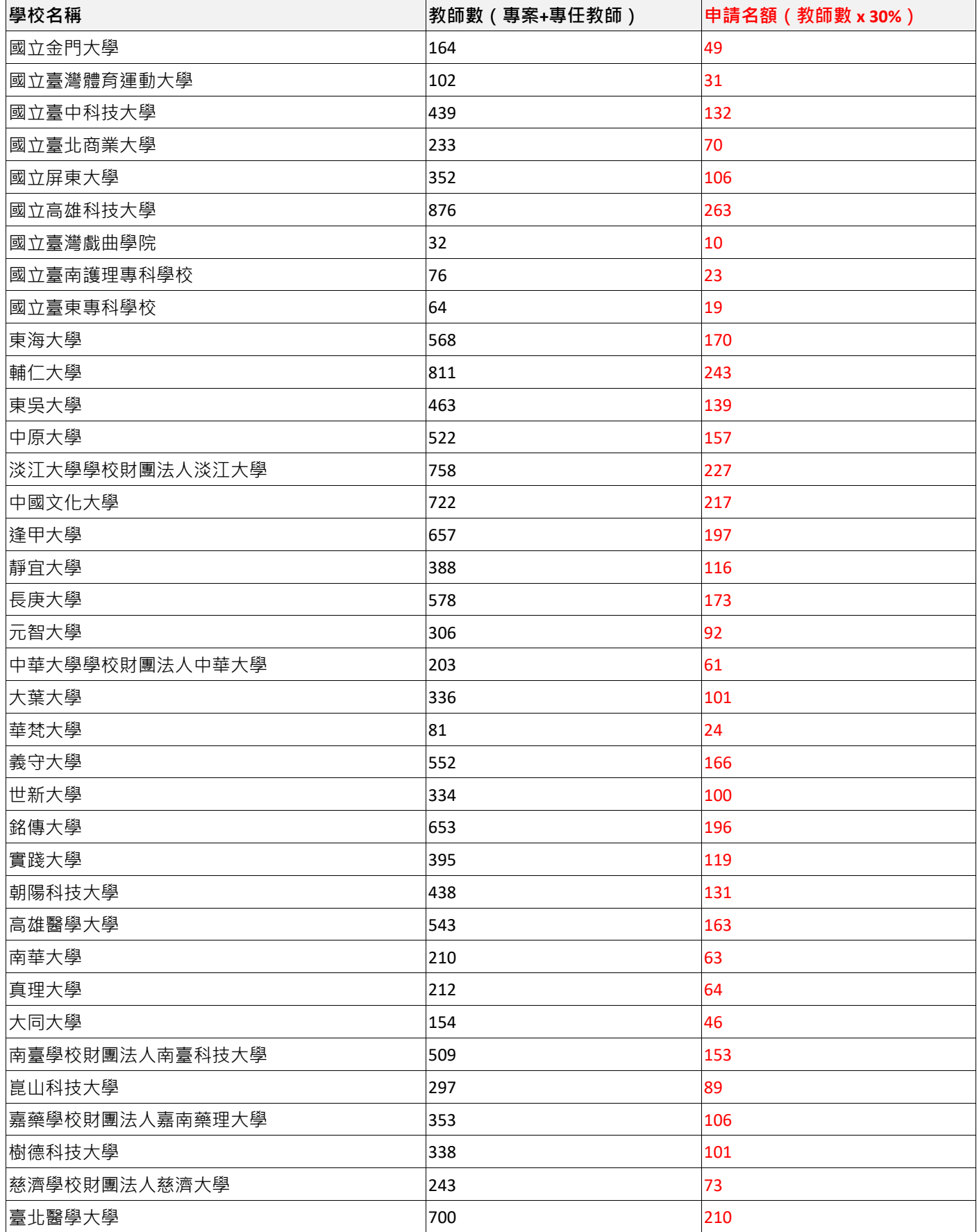

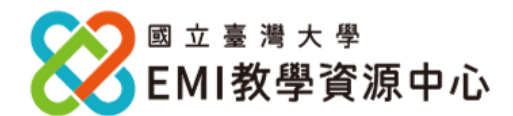

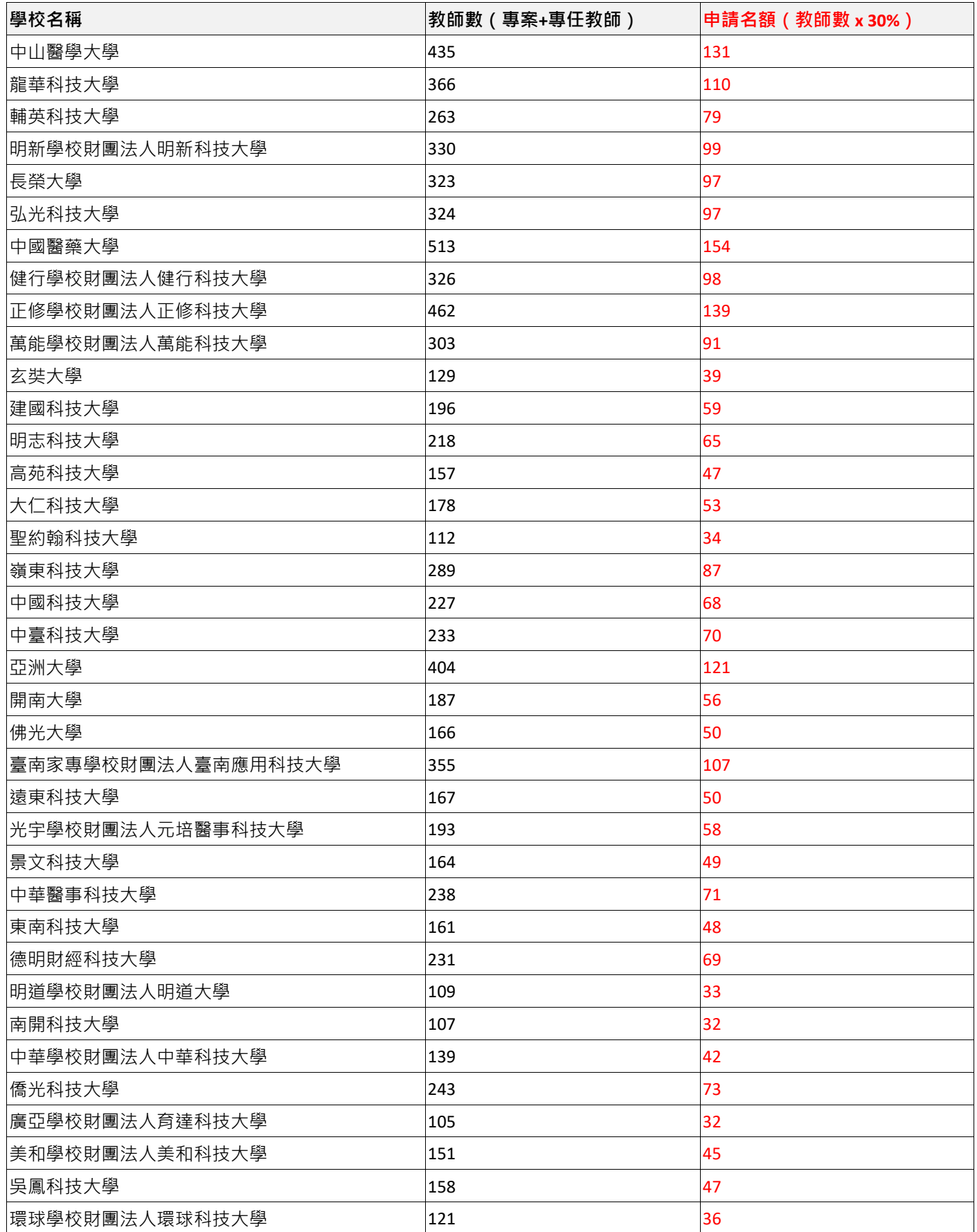

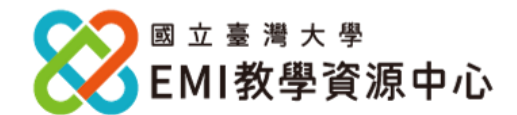

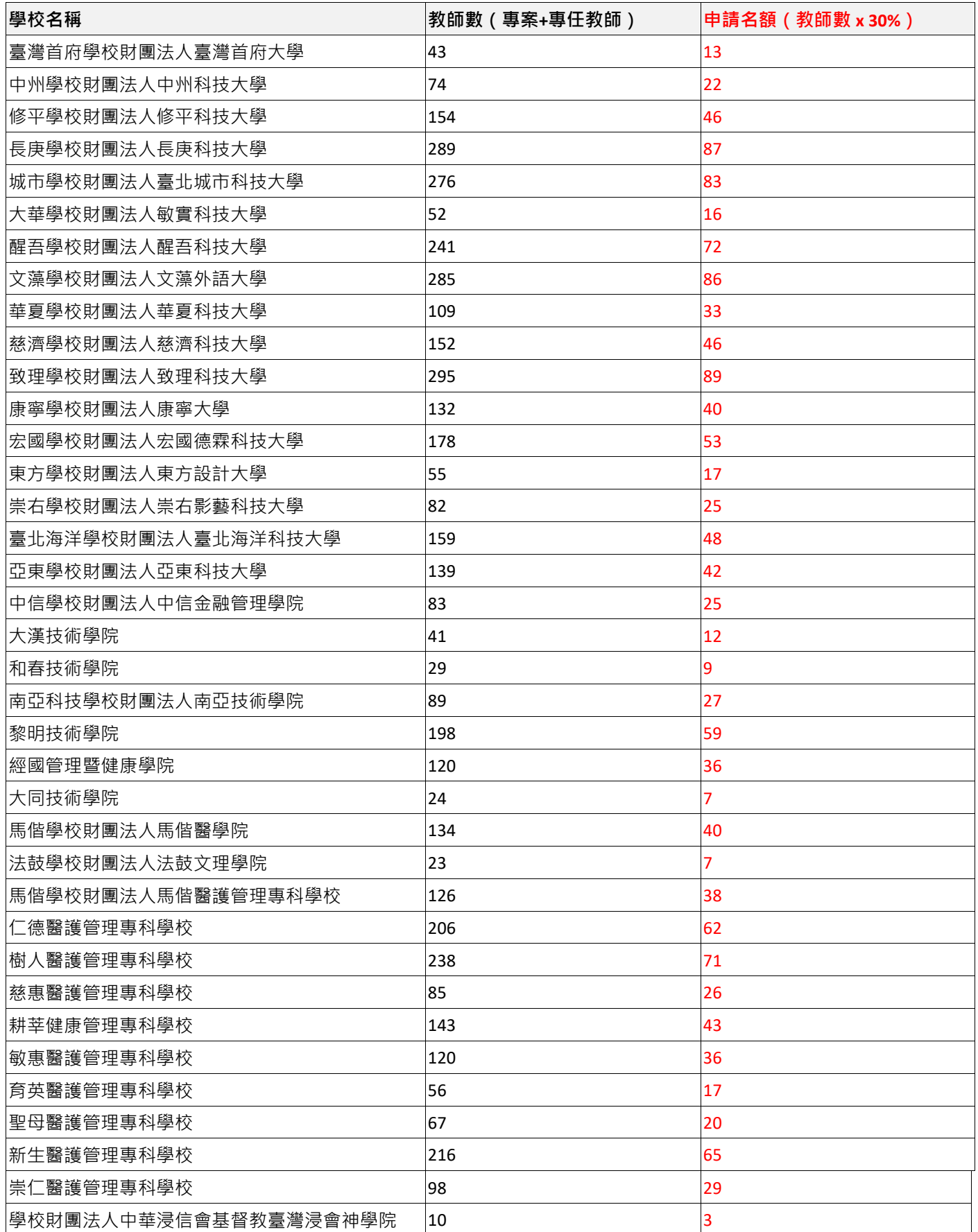

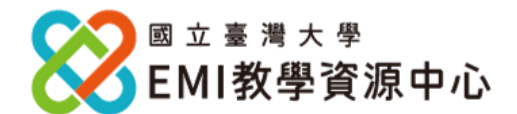

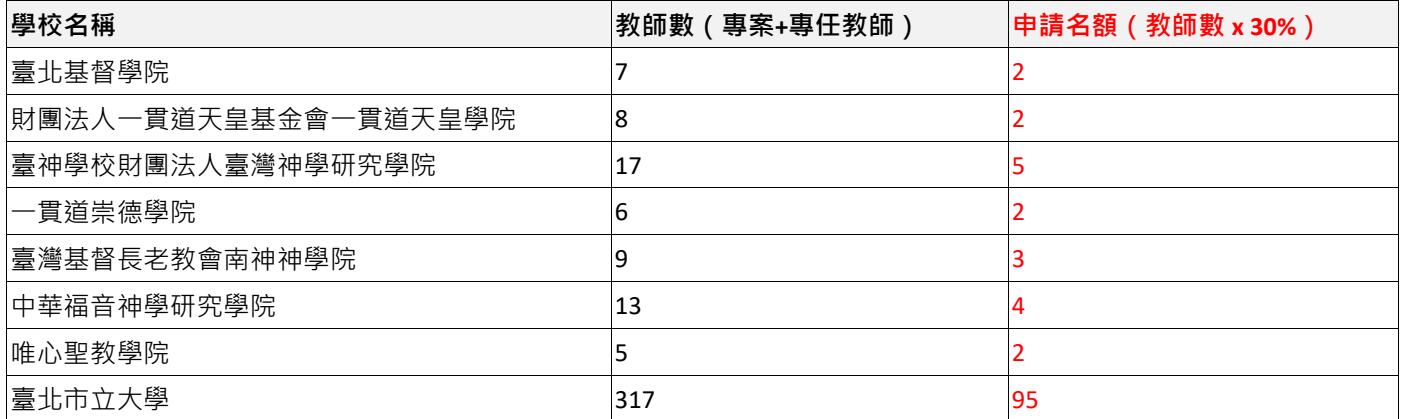

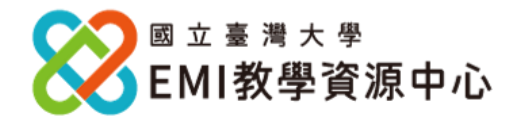

**附件二 Grammarly 常見問題 清單**

#### **一. Grammarly 作業流程:**

提交名單及資訊 → 本中心審核及填表 → 提交申請者之學校 Email 於 Grammarly → 申請者會 收到 Grammarly 註冊信件 → 登入註冊即可使用。

#### **二. Grammarly 常見問題清單:**

#### ⚫ **大約多久會收到註冊信件呢?**

統一開通日(5月 31日)起算 5-7 天内,會收到來自 grammarly.com 系統所寄發的註冊邀 請信件;註冊信中的連結具有時效性 ,建議盡早註冊。

#### ⚫ **如何註冊使用?**

申請教師將收到由 Grammarly 所寄發之邀請註冊電郵,點選「Join Now」,設定帳號 (同 申請表所填寫之校園 Email)與密碼,即可開始使用。

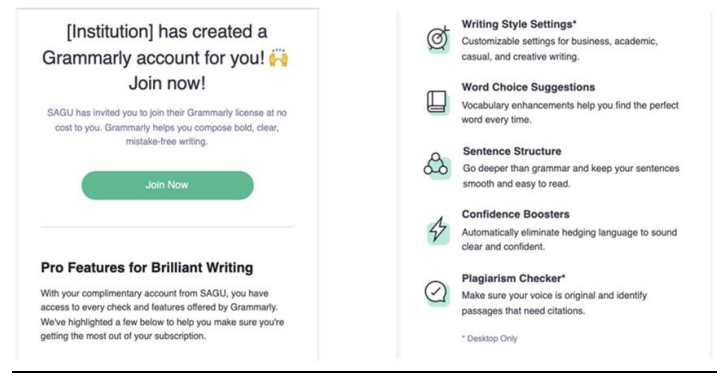

- ⚫ **首次無法登入或使用之狀況**
	- 1. **可能原因 1:**相同 Email 已存在於非本中心所建立之群組 (包含:曾與其他單位申請 過、自行申請免費或 Premium 版本; 每個 Email 只能加入一個群組方案)。

**解決方式:**請原加入之群組管理人將帳號剔除,本中心方能再次將帳號重新加入群組 並使用。

2. **可能原因 2:**先前原本已自行用此 Email 註冊過,將導致無法登入註冊。 解決方式:將帳號註銷,通知本中心承辦人員,本中心再次將帳號加入,申請者收到 信件後重新註冊並登入即可。

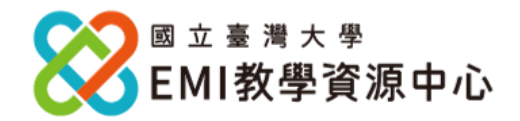

- ⚫ **最多能夠登入幾個裝置? 如何下載於裝置?** 5 個裝置,下載方式:<https://support.grammarly.com/hc/en-us/articles/115000091571>
- ⚫ **本中心所提供之 Grammarly 帳號為哪種版本?** 本中心提供的為 Premium 版本。詳細功能請見官網: [https://www.grammarly.com/premium?utm\\_source=google&utm\\_medium=cpc&utm\\_campaign=search-ad](https://www.grammarly.com/premium?utm_source=google&utm_medium=cpc&utm_campaign=search-ad-ext&utm_content=486649398677&utm_term=grammarly%20premium&matchtype=e&placement=&network=g&gclid=CjwKCAiAu5agBhBzEiwAdiR5tGRjDrse_gEyFgwH53HUaOYs9A7LbNPVu4xOGhtnvcZuPLJ5l8SOOhoCkwQQAvD_BwE&gclsrc=aw.ds)[ext&utm\\_content=486649398677&utm\\_term=grammarly%20premium&matchtype=e&placement=&network](https://www.grammarly.com/premium?utm_source=google&utm_medium=cpc&utm_campaign=search-ad-ext&utm_content=486649398677&utm_term=grammarly%20premium&matchtype=e&placement=&network=g&gclid=CjwKCAiAu5agBhBzEiwAdiR5tGRjDrse_gEyFgwH53HUaOYs9A7LbNPVu4xOGhtnvcZuPLJ5l8SOOhoCkwQQAvD_BwE&gclsrc=aw.ds) [=g&gclid=CjwKCAiAu5agBhBzEiwAdiR5tGRjDrse\\_gEyFgwH53HUaOYs9A7LbNPVu4xOGhtnvcZuPLJ5l8SOOhoCk](https://www.grammarly.com/premium?utm_source=google&utm_medium=cpc&utm_campaign=search-ad-ext&utm_content=486649398677&utm_term=grammarly%20premium&matchtype=e&placement=&network=g&gclid=CjwKCAiAu5agBhBzEiwAdiR5tGRjDrse_gEyFgwH53HUaOYs9A7LbNPVu4xOGhtnvcZuPLJ5l8SOOhoCkwQQAvD_BwE&gclsrc=aw.ds) [wQQAvD\\_BwE&gclsrc=aw.ds](https://www.grammarly.com/premium?utm_source=google&utm_medium=cpc&utm_campaign=search-ad-ext&utm_content=486649398677&utm_term=grammarly%20premium&matchtype=e&placement=&network=g&gclid=CjwKCAiAu5agBhBzEiwAdiR5tGRjDrse_gEyFgwH53HUaOYs9A7LbNPVu4xOGhtnvcZuPLJ5l8SOOhoCkwQQAvD_BwE&gclsrc=aw.ds)

#### ⚫ **如果原本已有付費使用 Grammarly,可否退款?**

因牽涉到金額費用部分,建議有關申請退款部份請自行處理。如:有關申請退款部分,本中 心為政府機關採購方式進行,因此不清楚個人用戶購買方式,需要請您自行詢問 Grammarly 官方客服。